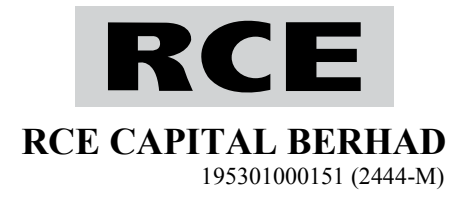

#### **ADMINISTRATIVE GUIDE FOR THE SIXTY-SIXTH ANNUAL GENERAL MEETING (66th AGM)**

In light of the COVID-19 pandemic and as part of the safety measures, RCE Capital Berhad will conduct its 66th AGM on a fully virtual basis via live streaming and online remote voting via Remote Participation and Voting ("**RPV**") facilities which are available on Securities Services e-Portal, details as set out below:

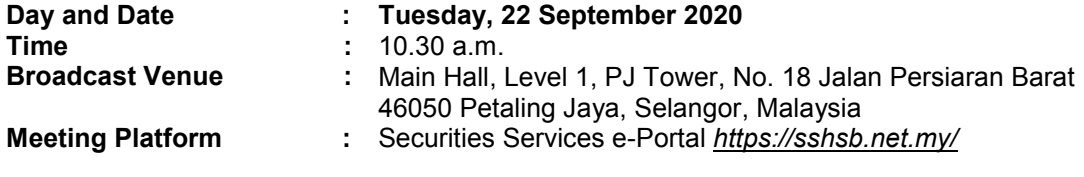

In our efforts of going green and in preserving the environment, the following documents are available on our website at *https://ir2.chartnexus.com/rce/agm.php* or you may scan this QR Code to access online:

- 1. Annual Report 2020
- 2. Circular/Statement to Shareholders in relation to the:
	- (a) Proposed Renewal of Existing Shareholders' Mandate for Recurrent Related Party Transactions of a Revenue or Trading Nature; and Proposed New Shareholders' Mandate for Recurrent Related Party Transactions of a Revenue or Trading Nature

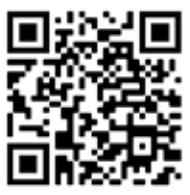

(b) Proposed Renewal of Share Buy-Back Authority *Scan here*

- 3. Circular to Shareholders in relation to the Proposed Establishment of a New Employees' Share Scheme
- 4. Corporate Governance Report 2020
- 5. Notice of 66th AGM
- 6. Proxy Form
- 7. Request Form
- 8. Administrative Guide for the 66th AGM

You may request for printed copy of the Annual Report 2020 by completing the Request Form or by accessing our Share Registrar, Tricor Investor & Issuing House Services Sdn Bhd's website at *https://tiih.online*. Kindly click on "Investor Services" and select "Request for Annual Report/Circular". A copy will be sent by ordinary post upon receipt of your request.

Should you require any assistance on request for printed copy, please contact our Share Registrar at +603-2783 9299 or email to *is.enquiry@my.tricorglobal.com*.

#### **Remote Participation and Voting**

- 1. Only members whose names appear on the General Meeting Record of Depositors as at 14 September 2020 shall be eligible to participate and vote in the 66th AGM or appoint proxy(ies) to participate and/or vote on his/her behalf.
- 2. As the 66th AGM will be conducted virtually, members/proxies will not be allowed to be physically present at the broadcast venue.
- 3. Members who wish to participate at the 66th AGM are required to register as a user of the Securities Services e-Portal as well as register for the remote participation via *https://sshsb.net.my/* latest by Thursday, 17 September 2020. *Please refer to the Securities Services e-Portal User Guide in Appendix I.*
- 4. Securities Services e-Portal allowed individual and body corporate shareholders, through their appointed representatives to:
	- (a) Submit proxy forms electronically
	- (b) Register for RPV at meeting
	- (c) Attend and participate in meeting via live streaming
	- (d) Vote online on resolutions tabled at meeting

## **Appointment of Proxy**

- 1. If a member is unable to participate at the 66th AGM via the RPV facilities, he/she may appoint not more than two (2) proxies to participate and vote on his/her behalf. He/she may also appoint the Chairman of the Meeting as his/her proxy and indicate the voting instructions in the proxy form.
- 2. If you wish to participate the 66th AGM yourself, please do not submit any proxy form. A member will not be allowed to participate at the 66th AGM if his/her proxy/proxies has/have been registered to participate at the 66th AGM.
- 3. The appointment of proxy may be made in hardcopy form or by electronic means as follows:

### **In Hardcopy Form**

The proxy form must be deposited at SS E Solutions Sdn. Bhd. at Level 7, Menara Milenium, Jalan Damanlela, Pusat Bandar Damansara, Damansara Heights, 50490 Kuala Lumpur, Malaysia, no later than **10.30 a.m.** on **Sunday, 20 September 2020.**

#### **By Electronic Means**

The proxy form shall be electronically lodged via Securities Services e-Portal at *https://sshsb.net.my/* no later than **10.30 a.m.** on **Sunday, 20 September 2020.** *Please refer to the Securities Services e-Portal User Guide in Appendix I.*

- 4. Appointed proxies need not register for remote participation but are required to register as users of the Securities Services e-Portal latest by **Thursday, 17 September 2020**.
- 5. If you have submitted your proxy form and subsequently decide to appoint another person or wish to participate personally in the 66th AGM, please write in to *eservices@sshsb.com.my* no later than **10.30 a.m.** on **Sunday, 20 September 2020** to revoke the earlier appointed proxy.

#### **Submission of Questions**

- 1. Members and proxies may submit questions before the 66th AGM via email to *agm@rce.com.my* no later than **10.30 a.m. on Thursday, 17 September 2020**. Kindly state your full name and MyKad/passport number for verification purposes.
- 2. Members and proxies may also submit their questions via the real time submission of typed texts through a text box within Securities Services e-Portal before the start or during the live streaming of the 66th AGM.
- 3. The Board/Management will endeavour to respond to relevant questions during the Meeting or by email after the Meeting.

## **Poll Voting**

- 1. The voting at the 66th AGM will be conducted by poll in accordance with Paragraph 8.29A of the Main Market Listing Requirements of Bursa Malaysia Securities Berhad. The poll will be conducted by way of electronic voting. Poll Administrator and Independent Scrutineer will be appointed to conduct the polling process and verify the results of the poll, respectively.
- *2.* Access to eVoting will be opened from the commencement of the 66th AGM until the end of the voting session which will be announced by the Chairman of the 66th AGM. *Please refer to the Securities Services e-Portal User Guide in Appendix I.*

## **No Gift/Voucher**

There will be NO distribution of gift/voucher to members/proxies who participate in the 66th AGM.

## **Enquiries for 66th AGM**

If you have any enquiry relating to the Securities Services e-Portal or proxy appointment prior to the 66th AGM, please contact Mr. Wong Piang Yoong at +603-2084 9168 or Puan Nurhayati Ang at +603-2084 9162 from Mondays to Fridays during office hours (8.30 a.m. to 5.30 p.m.).

Appendix I Appendix I

# **Securities Services e-Portal User Guide Securities Services e-Portal User Guide**

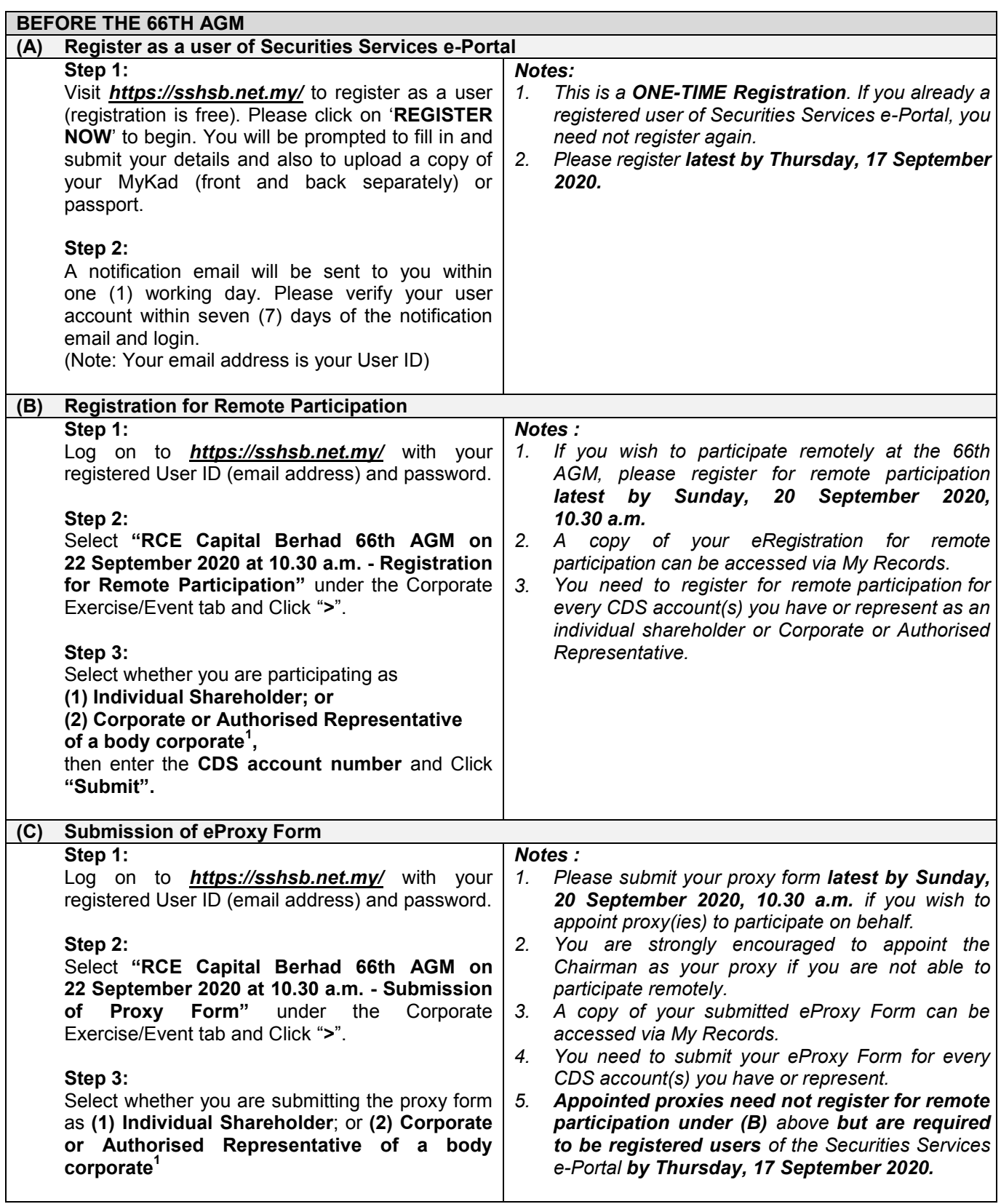

e.g. Certificate of Appointment of Corporate Representative, Power of Attorney, letter of authority or other documents proving<br>e.g. Certificate of Appointment of Corporate Representative, Power of Attorney, letter of autho authority). All documents that are not in English or Bahasa Malaysia must be accompanied by a certified translation in English in one (1) file. The original evidence of authority and translation thereof, if required, have to be submitted to SS E Solutions Sdn. Bhd. at Level 7, Menara Milenium, Jalan Damanlela, Pusat Bandar Damansara, Damansara Heights, 50490 Kuala *Sumpur Malaysia for verification before the proxy form submission closing date and time Lumpur, Malaysia for verification before the proxy form submission closing date and time. Lumpur, Malaysia for verification before the proxy form submission closing date and time.*<sup>1</sup> *For body corporates, the appointed Corporate/Authorised Representative must upload the evidence of authority* 

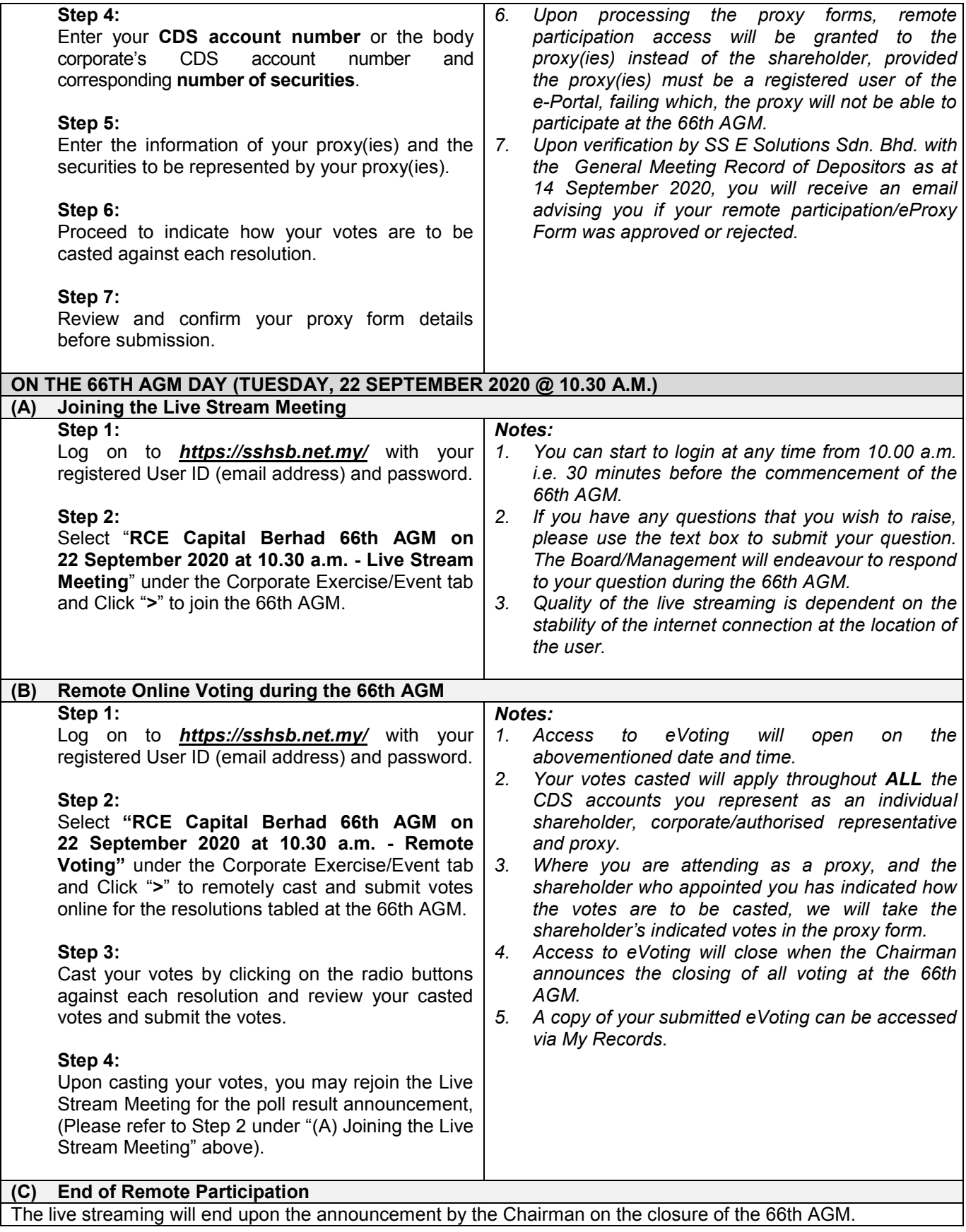